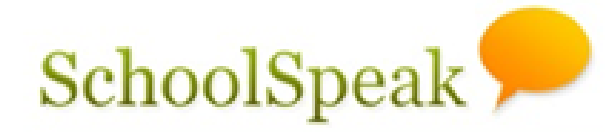

Your School and You

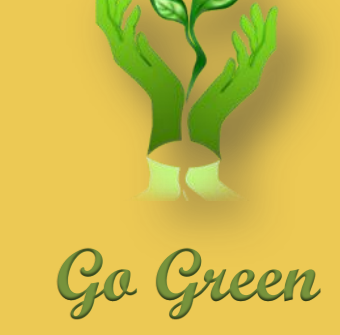

#### **Do more with SchoolSpeak**

Solution for Elementary and Middle Schools

# **Seminar Series Conduct Reporting**

**SchoolSpeak Confidential**

## **Agenda**

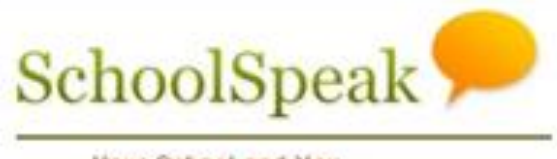

- Overview of conduct report
- Considerations when creating a new conduct resource
- Create a new conduct report using SchoolSpeak's default conduct template
- Create a new behavior report using SchoolSpeak's default behavior template

### **Conduct/Behavior Report**

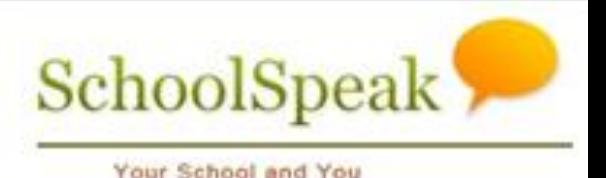

- Method to monitor student's conduct or behavior
- Reports can be created for a single or multiple students
- Reports are organized by general areas
	- Reports can be customized if required (please contact SchoolSpeak Support)
- Teachers have ability to add comments to reports
- Parents may view the reports from the portal

#### **Considerations**

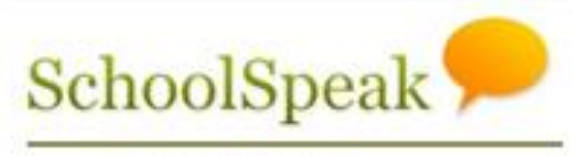

- Who should see the report?
	- Parents, teachers, students
- Should an email be sent to the parents and/or students when a new report is created?
- Should parents sign or acknowledge the report?
- What are the parameters for the conduct referrals?
	- The school should look to its policies in determining the consequence of the actions.
	- The default templates will have some basic ideas

#### **Considerations**

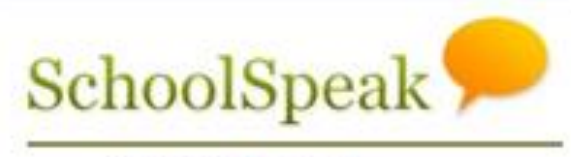

- Who can create a new report?
	- Only homeroom teacher, all of the faculty
- Who should see the report?
	- All of the teachers, the homeroom teachers, the principal
- How long should a report be visible on the homepage?

### **Sample Report**

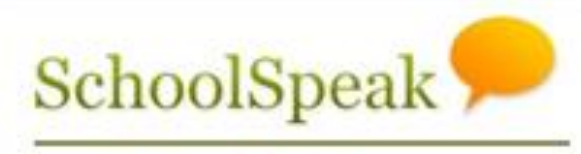

- Create a new conduct report resource
	- Within the staff group
	- Parents may be notified
	- Additional email to the principal
	- Message should stay on homepage for 7 days
	- Parents should have to sign the report
- Create a new report for a single student, multiple students
- View reports as a parent
- Change it to a behavior report and see the differences

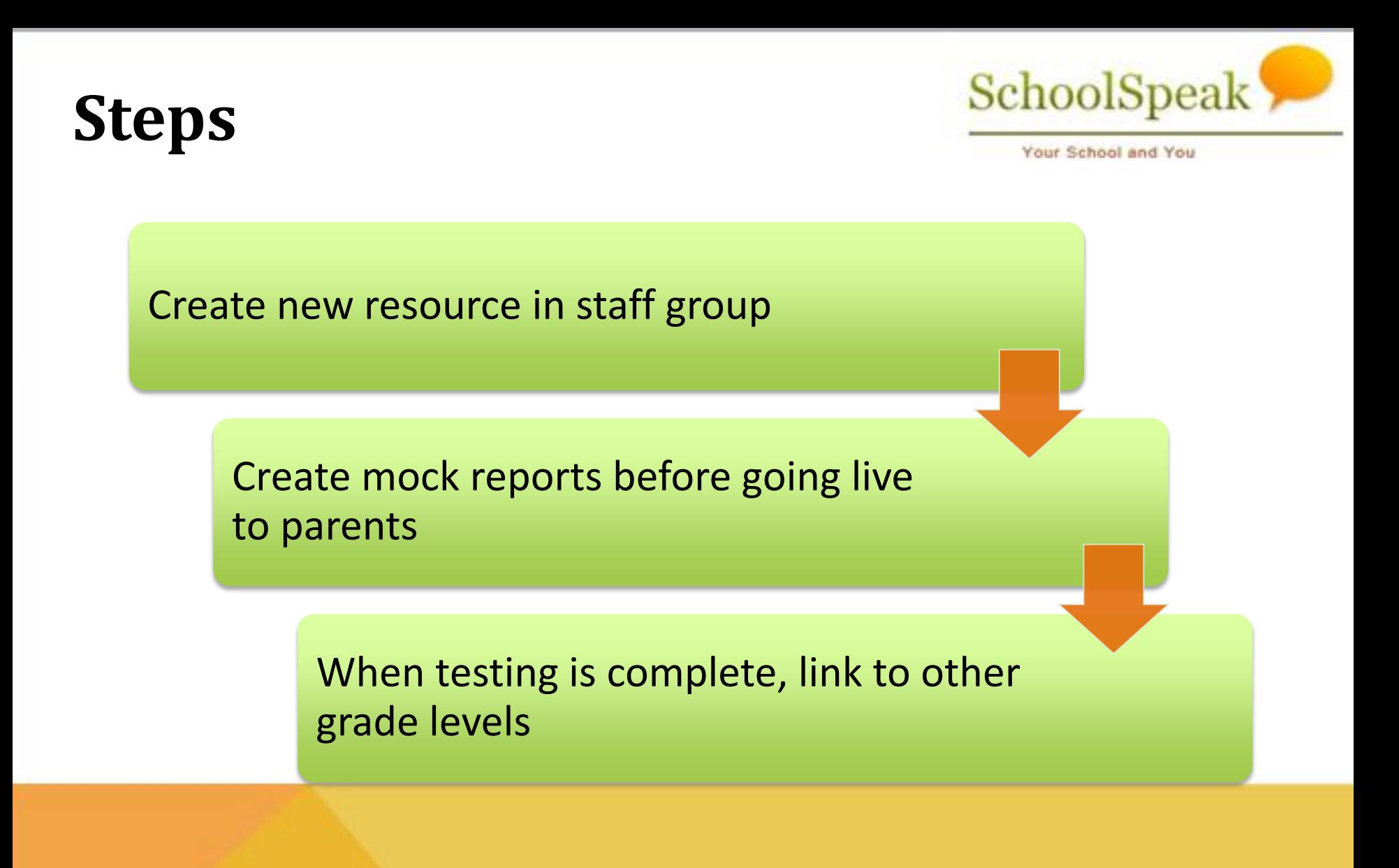

#### **Reminders**

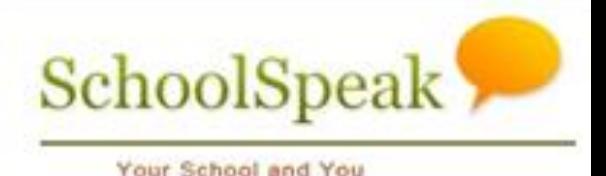

- Sample default templates for conduct and behavior are available within SchoolSpeak
- Customization is possible to suit individual school's needs – Contact SchoolSpeak Support
- When testing start in the staff group to work on scenarios before giving parents access

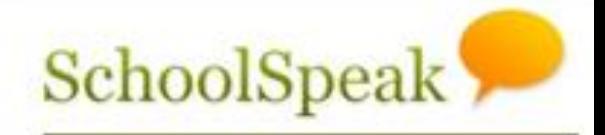

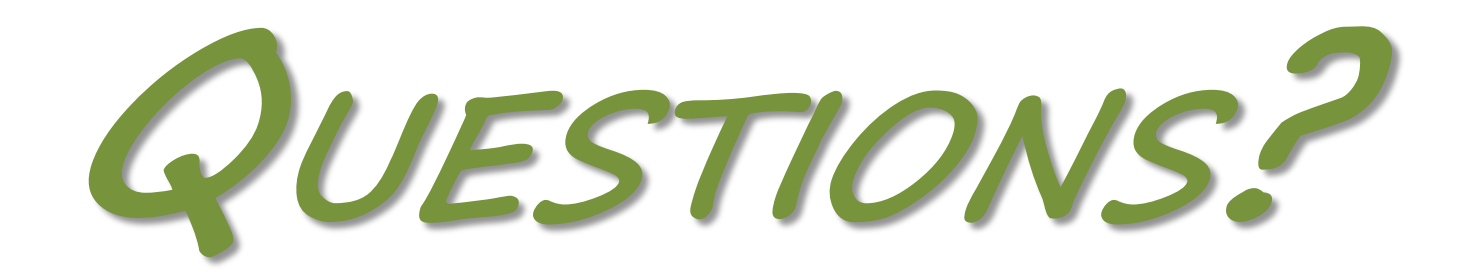

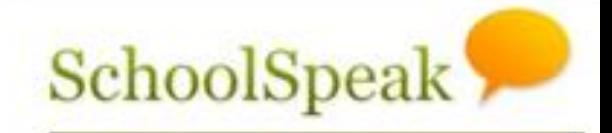

Your School and You

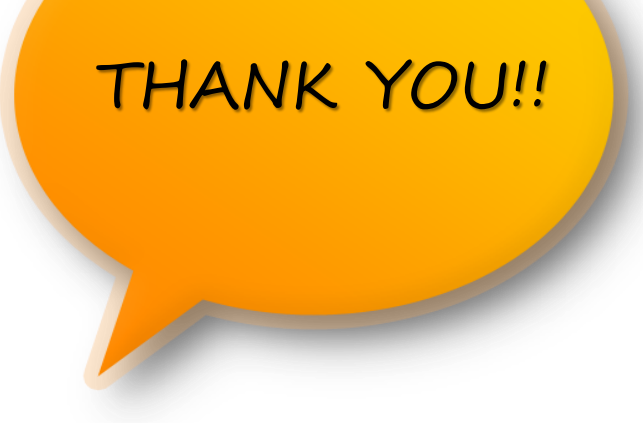

*Support Contacts:* 

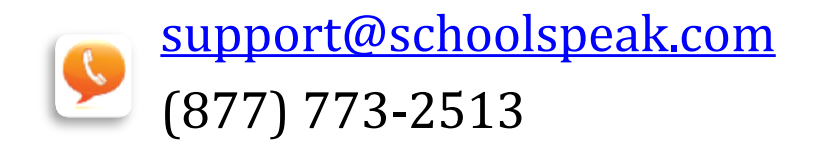

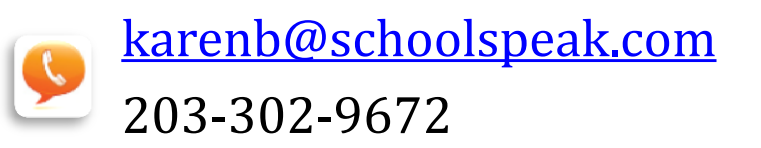

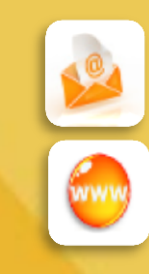

info@schoolspeak.com

www.schoolspeak.com